# **BreakerVisu** Energy Reporting Tool

Main controls

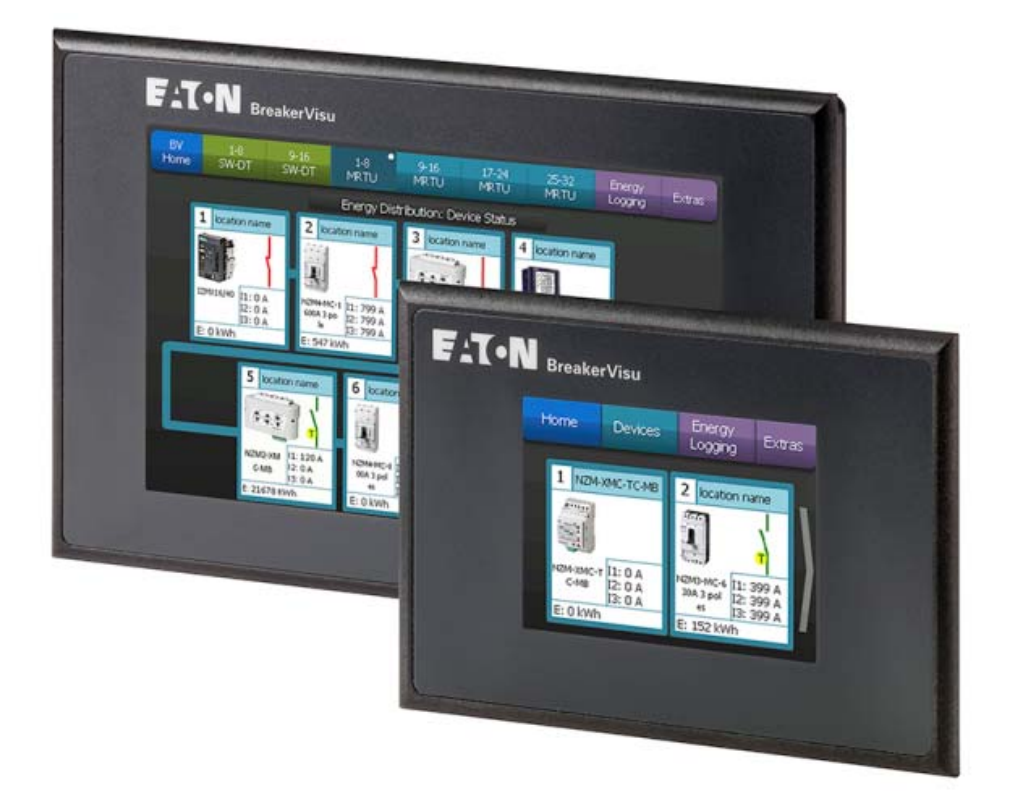

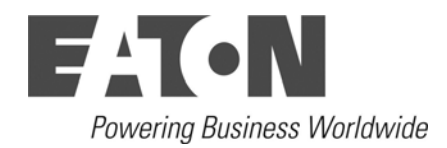

# *BreakerVisu Energy Reporting Tool*

#### **Main controls**

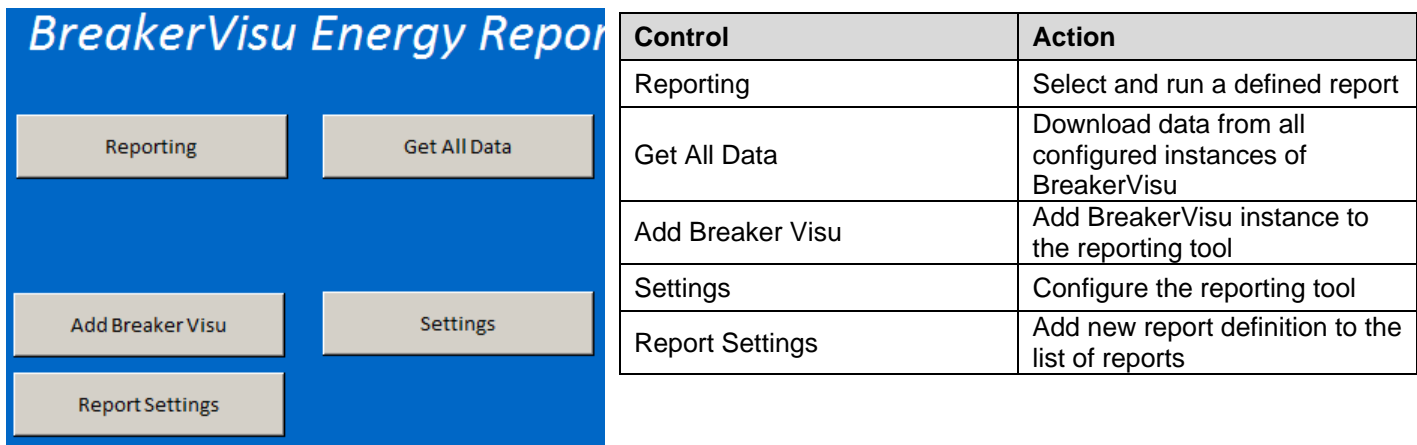

#### **Delivered files, directory structure example**

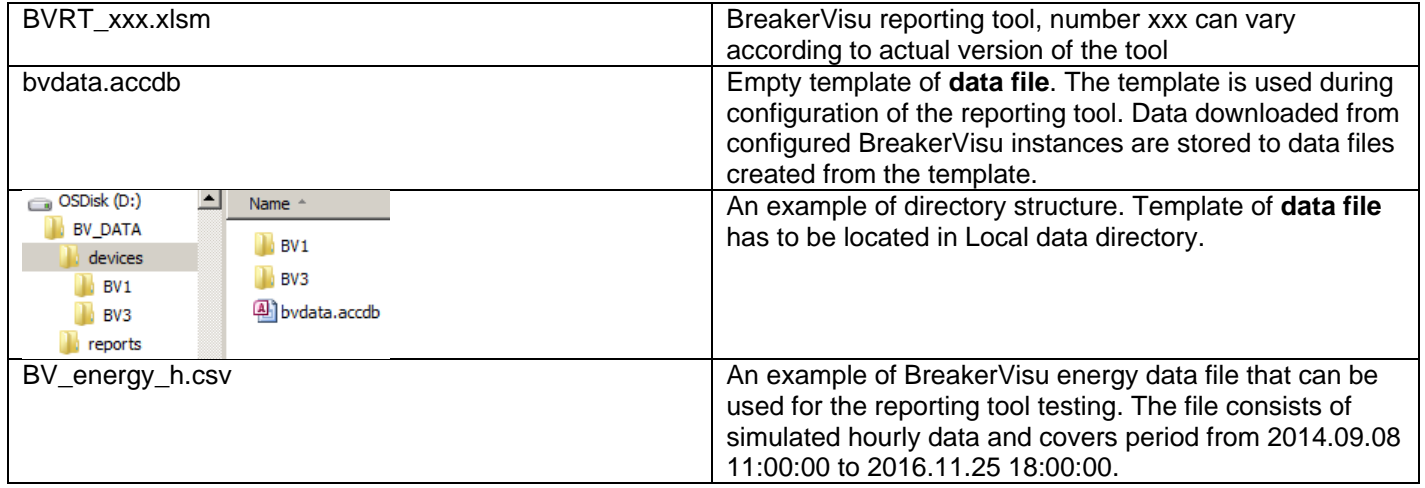

## **How to configure the reporting tool**

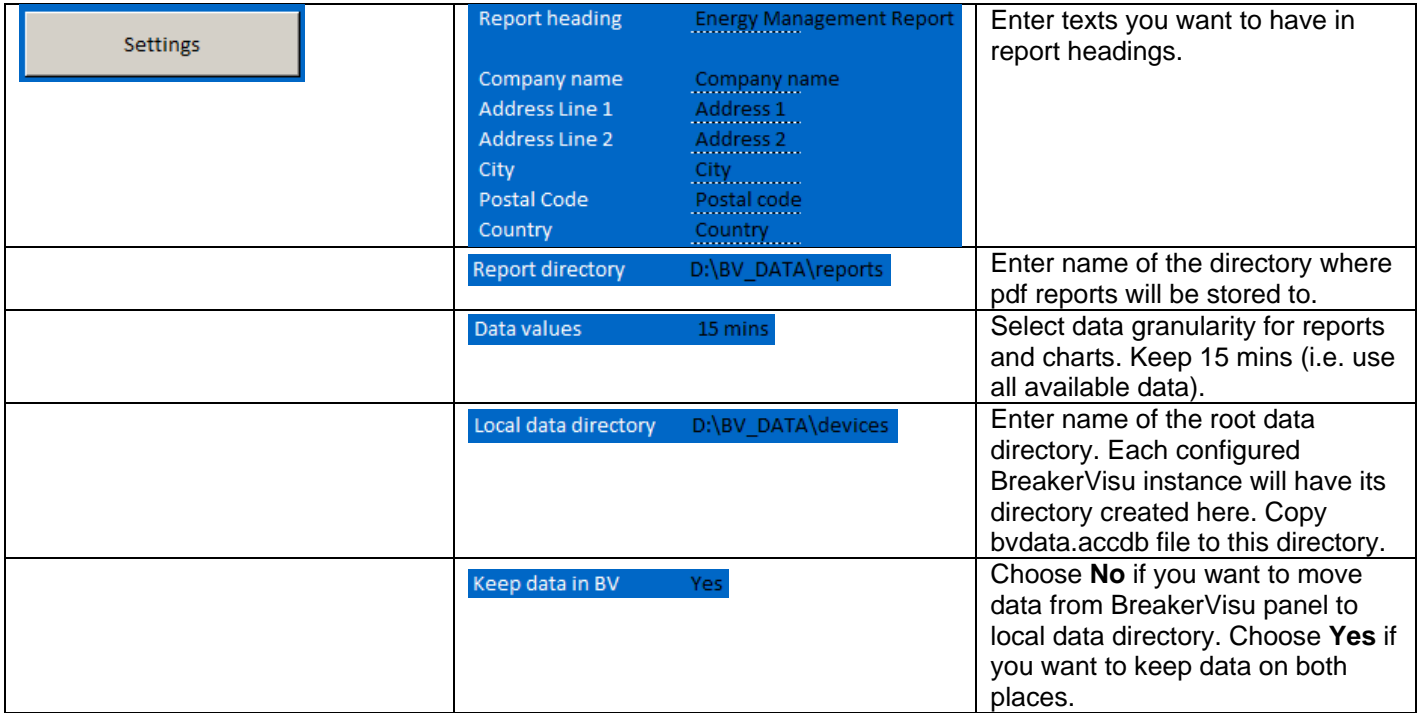

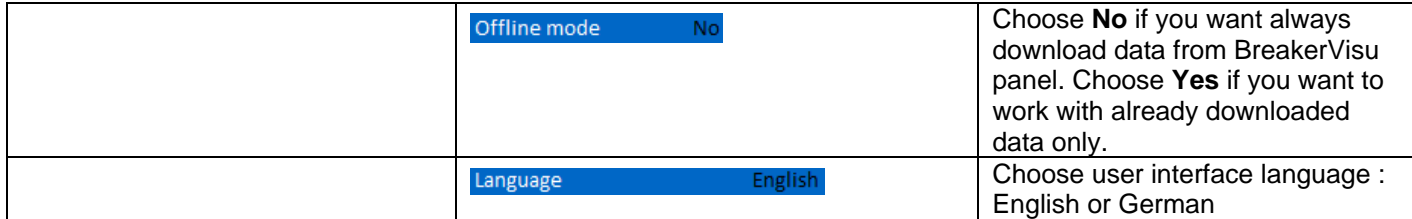

#### **How to add BreakerVisu instance**

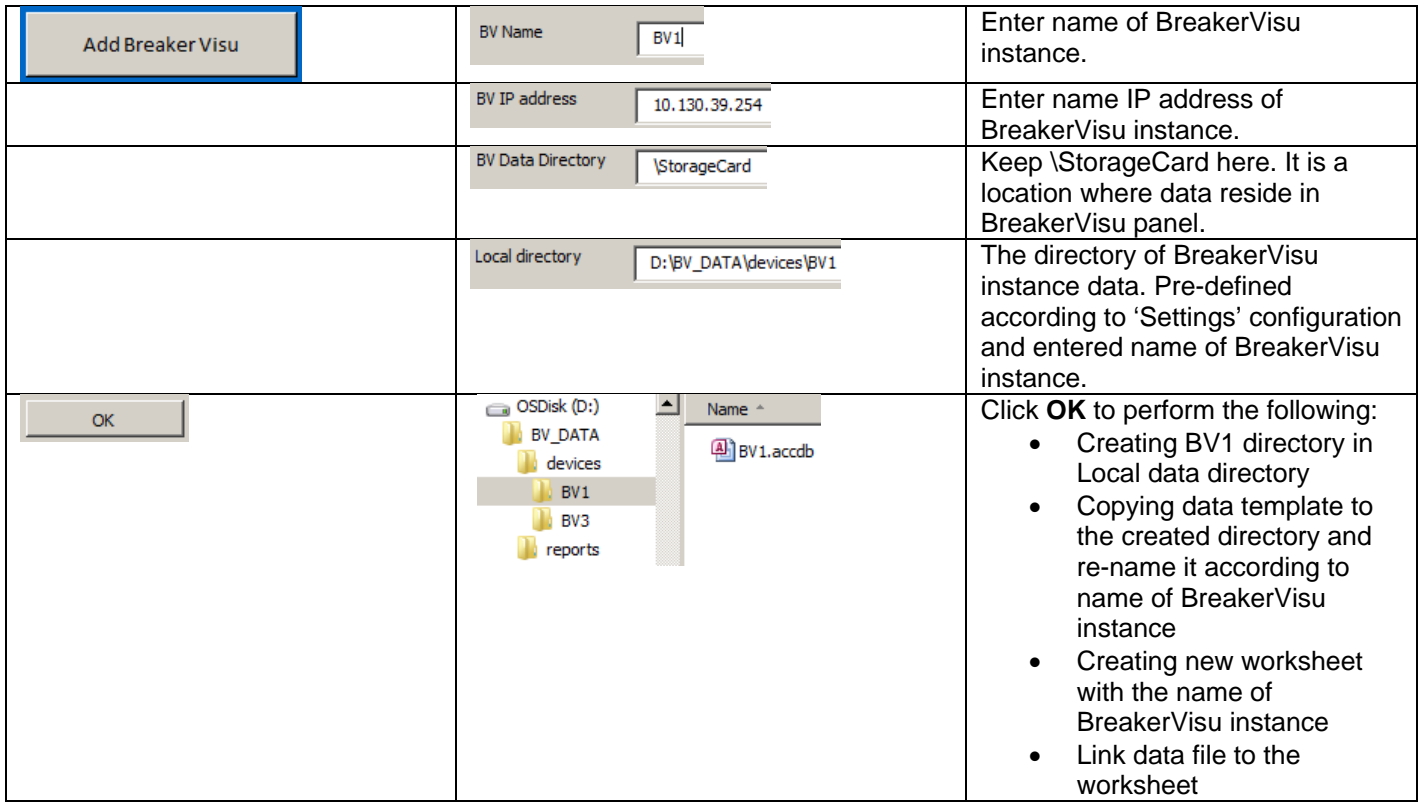

# **How to get data from one instance of BreakeVisu**

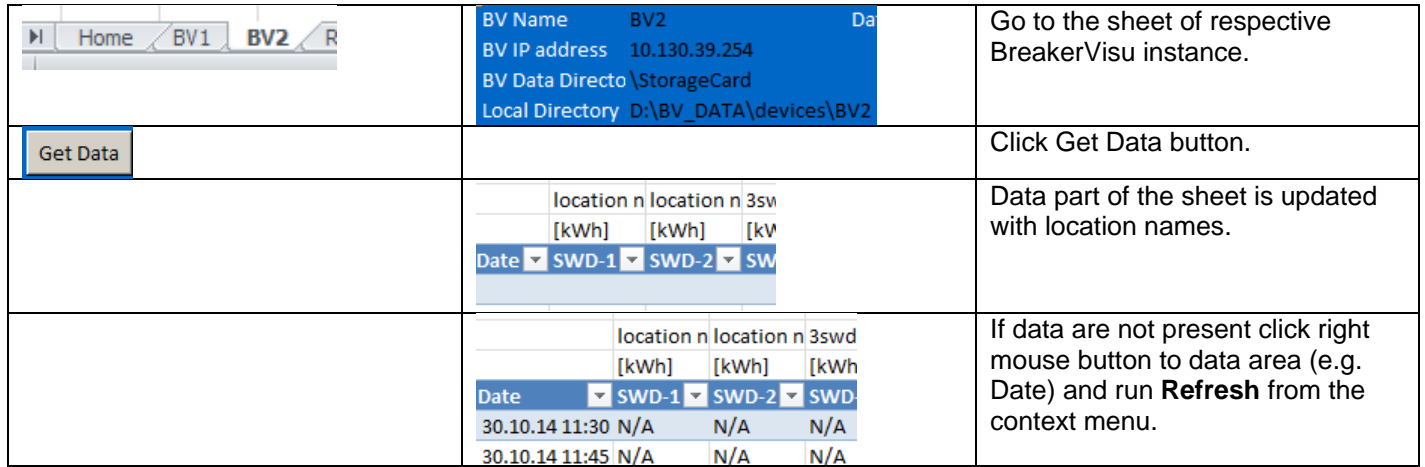

## **How to define new report**

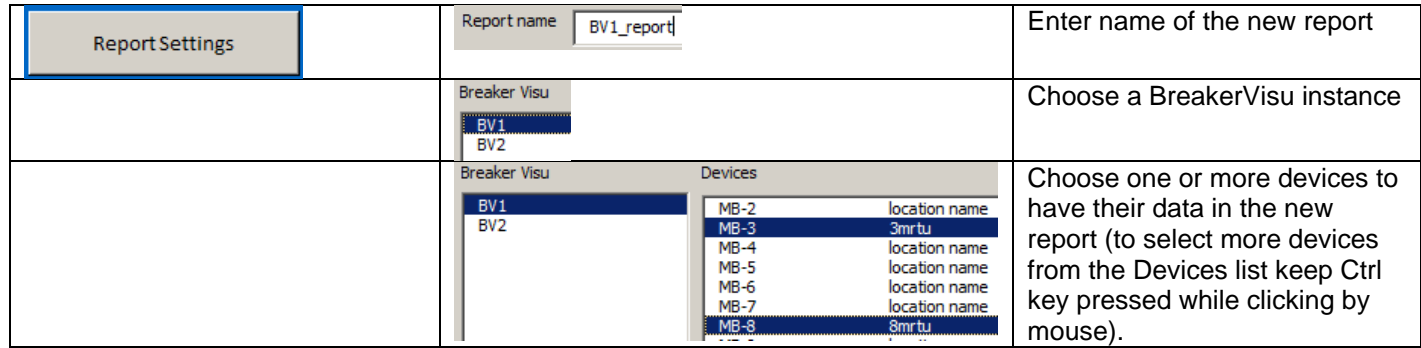

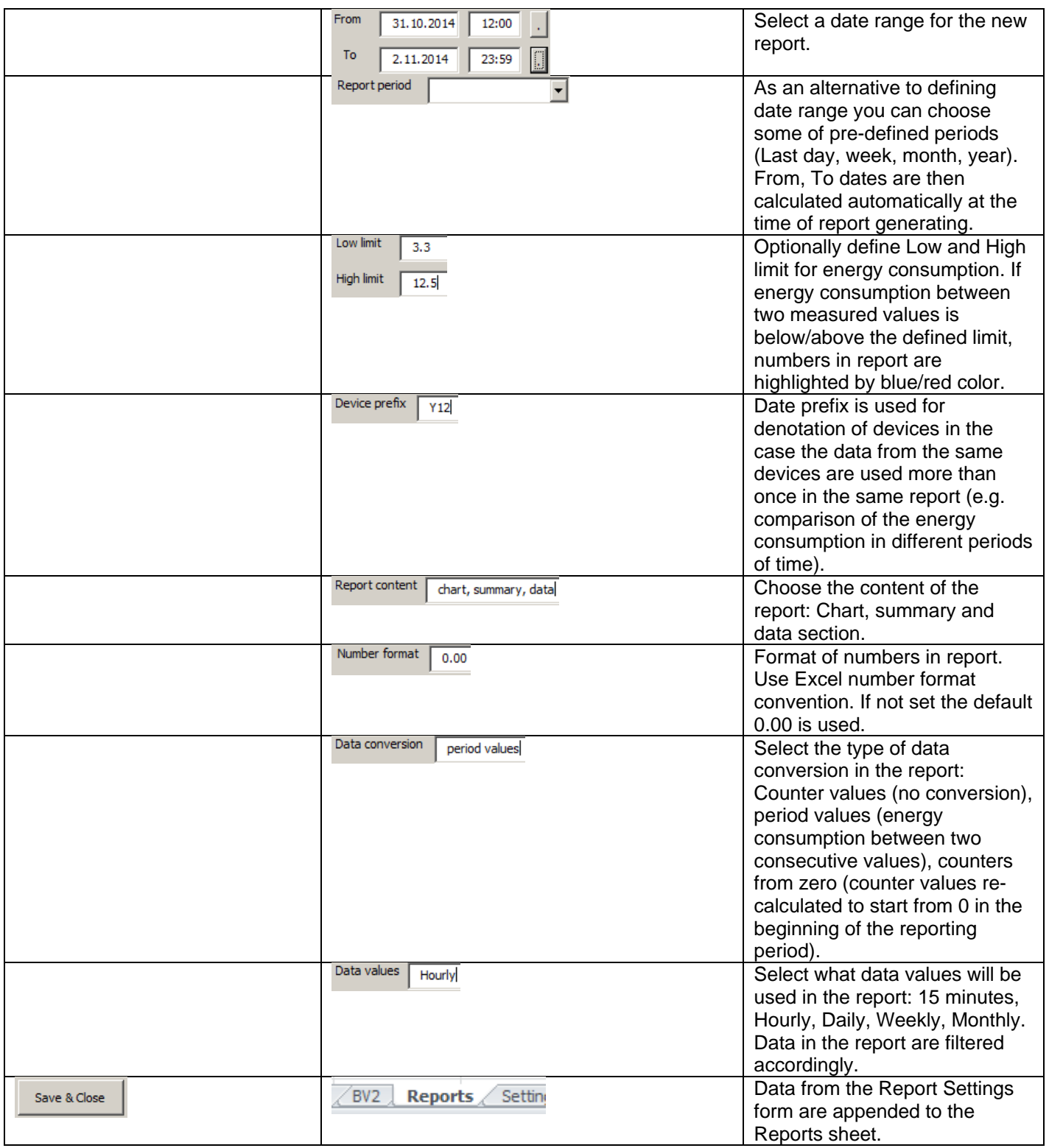

#### **How to generate a report**

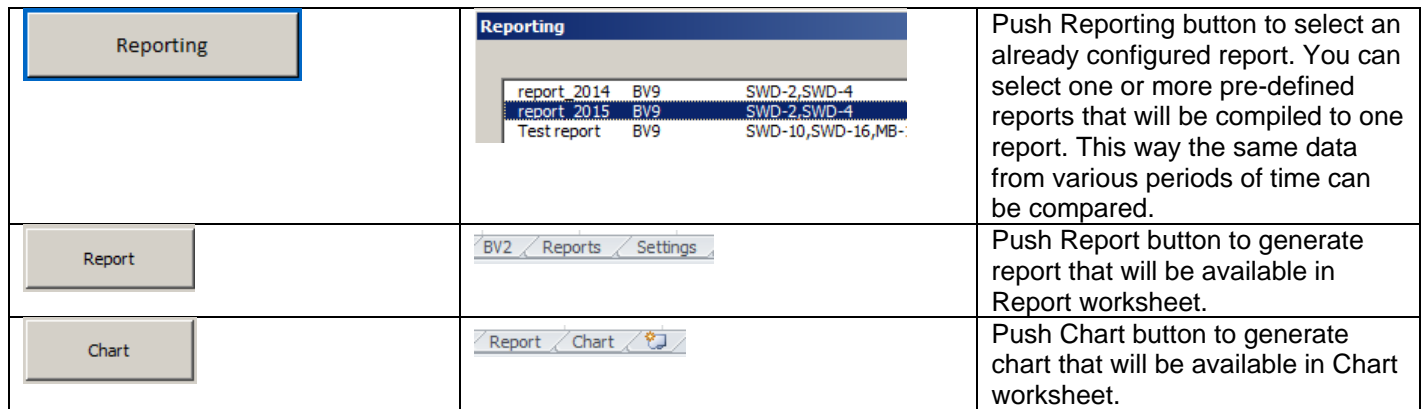

## **Automatically generated reports**

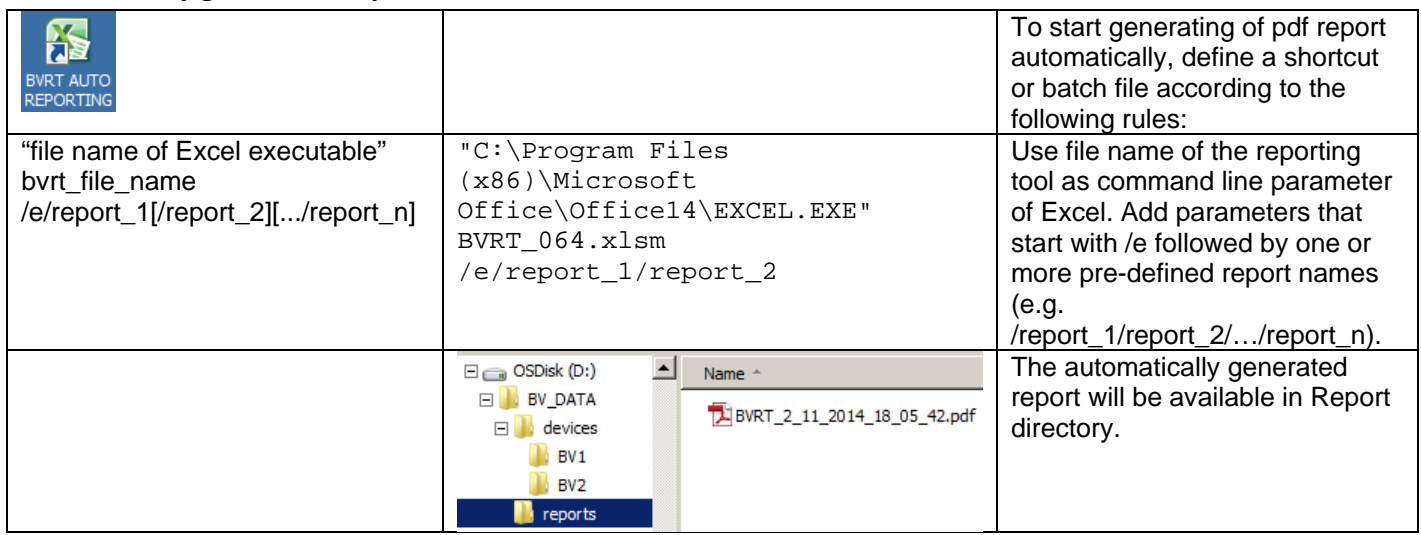

#### **FAQ**

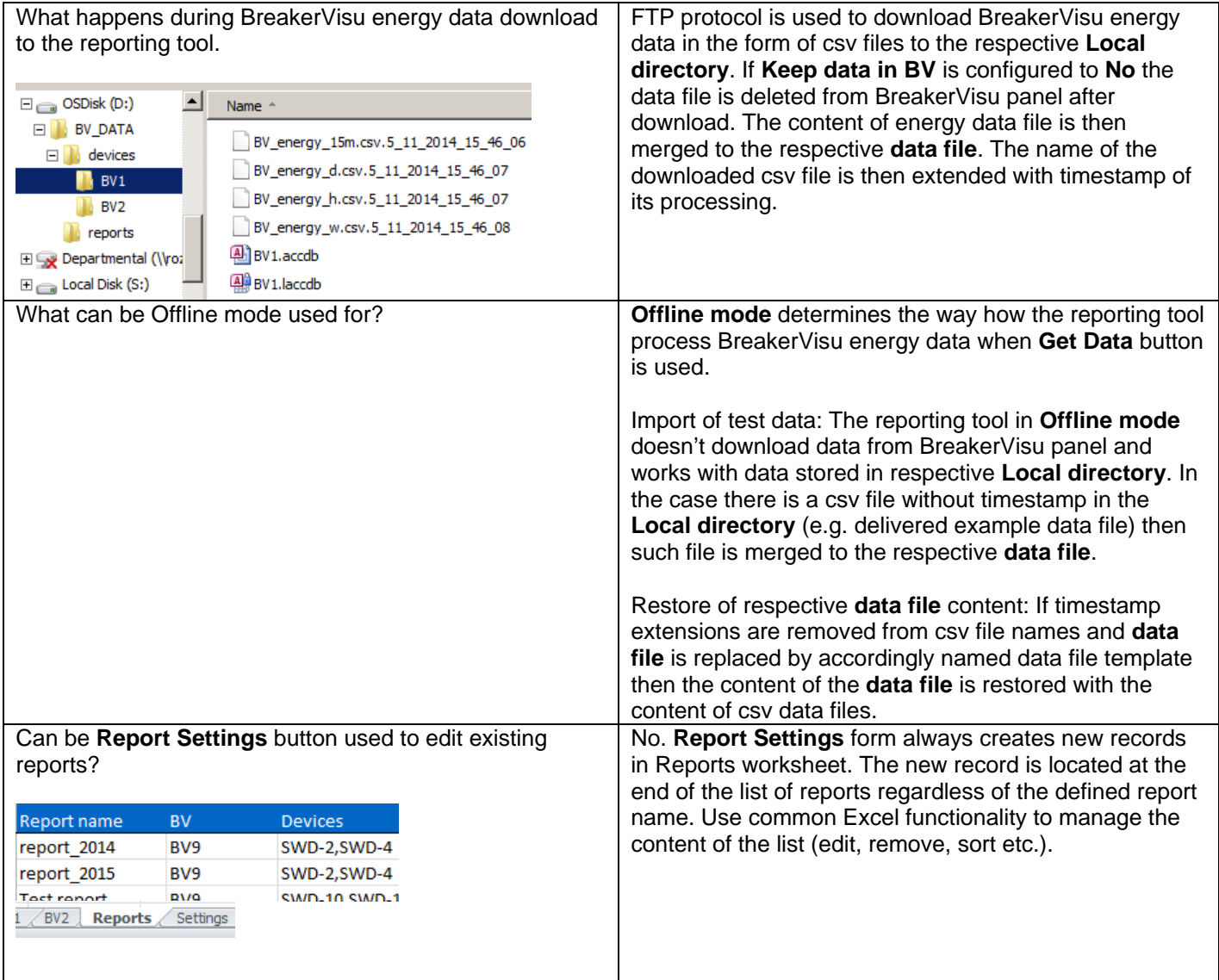

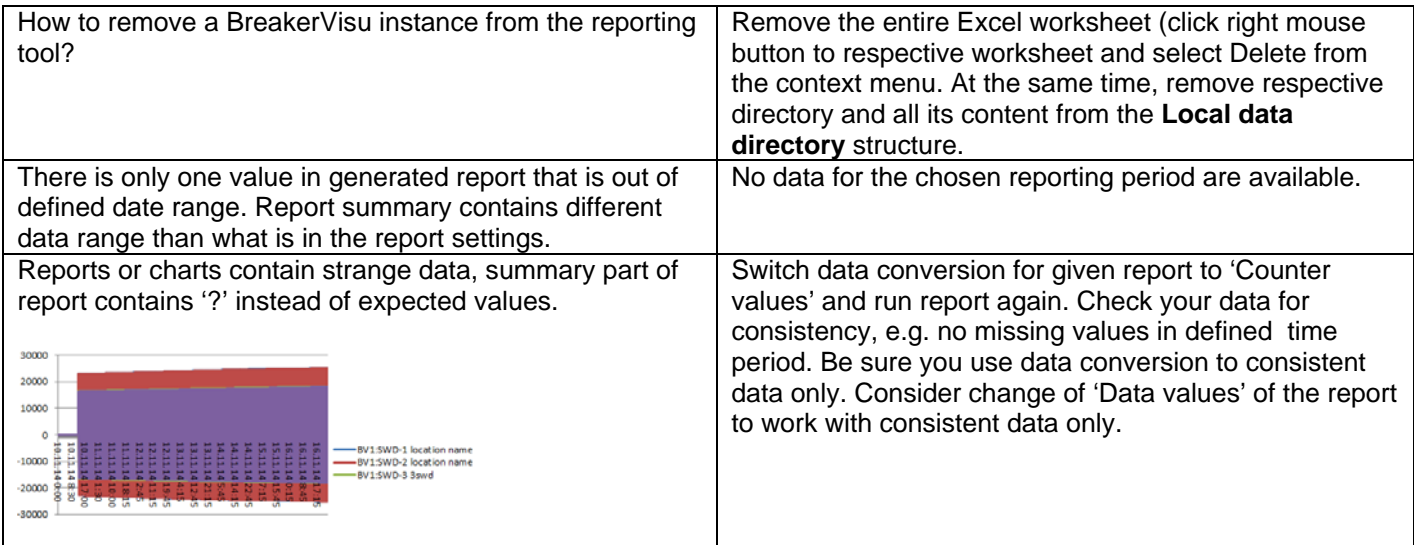